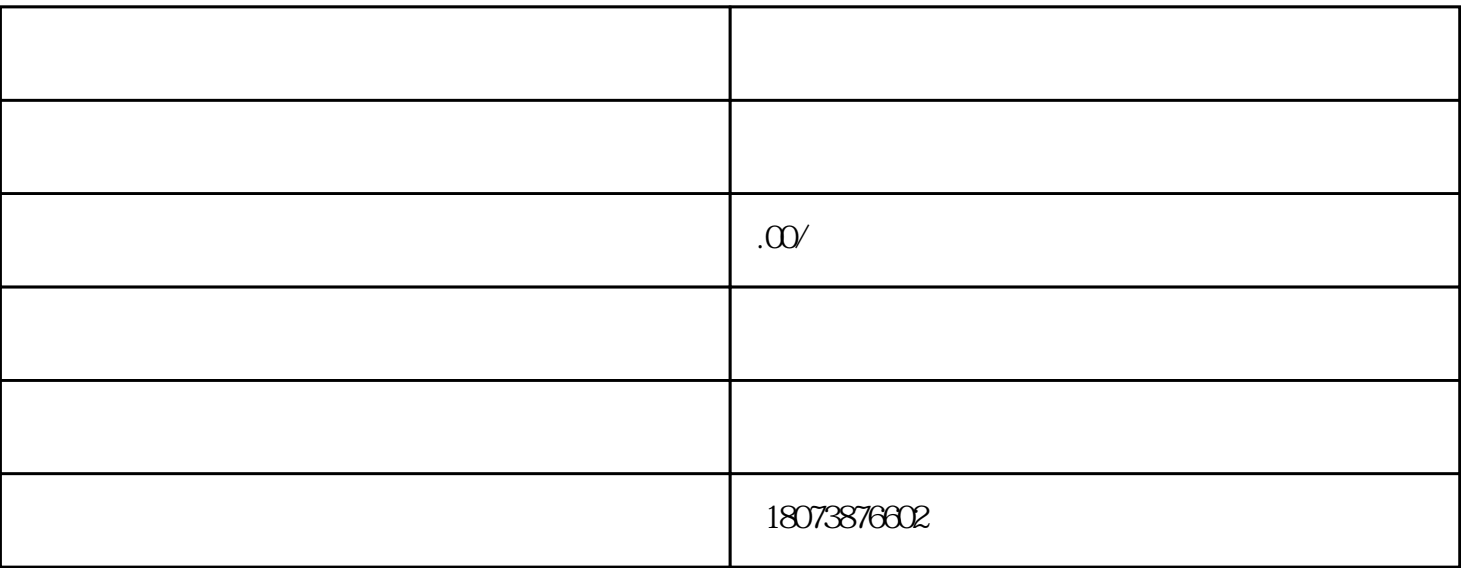

样来,因为他是,他是我的人。他是我的人,也是我的人,也是我的人,也是我的人,也是我的人,也是我的人,也是我的人,也是我的人,也是我的人,我的人,我的人,我的人,

- 
- $1.$  $**$
- $2.$  $\ast$
- $3.$